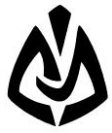

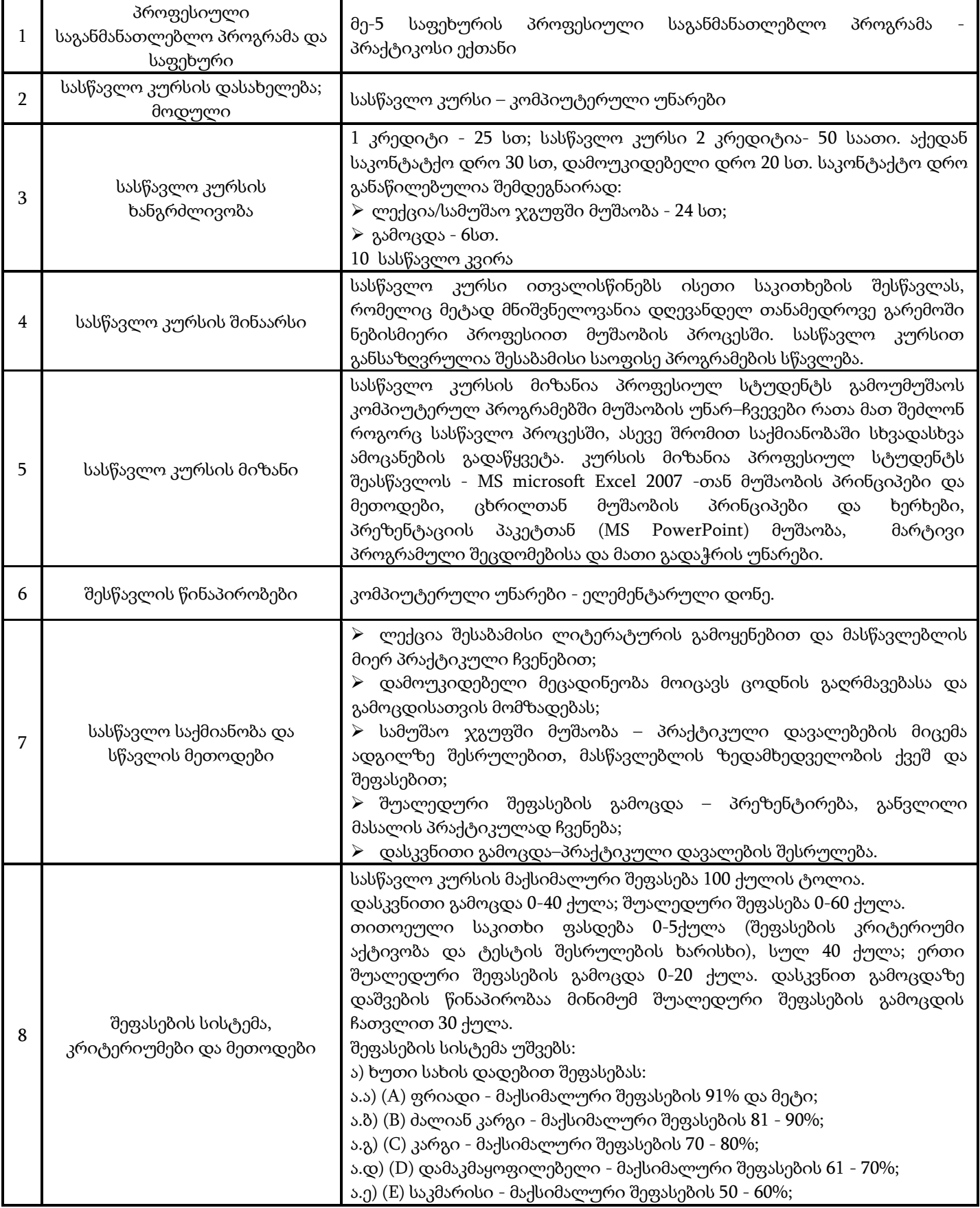

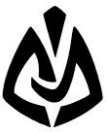

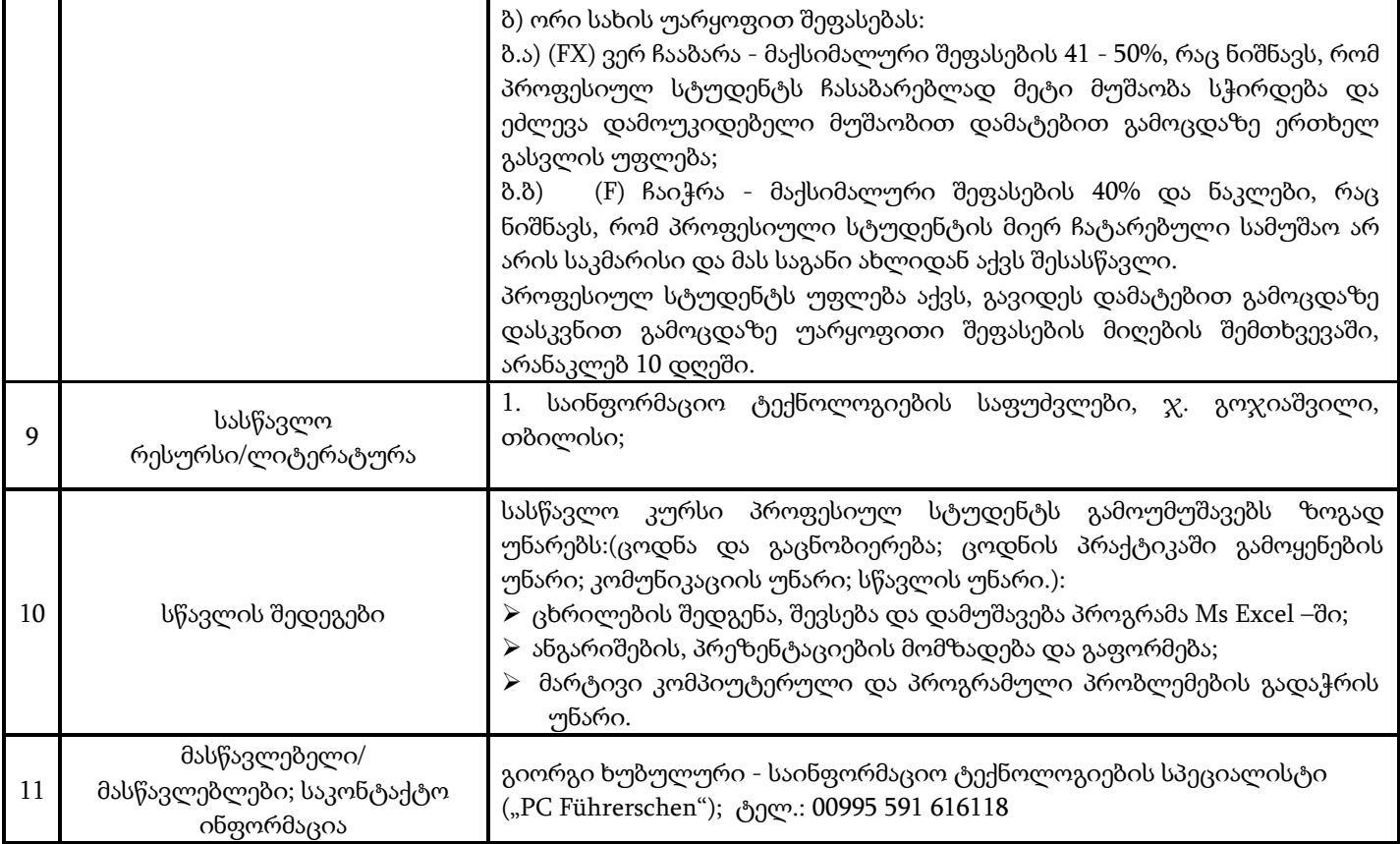

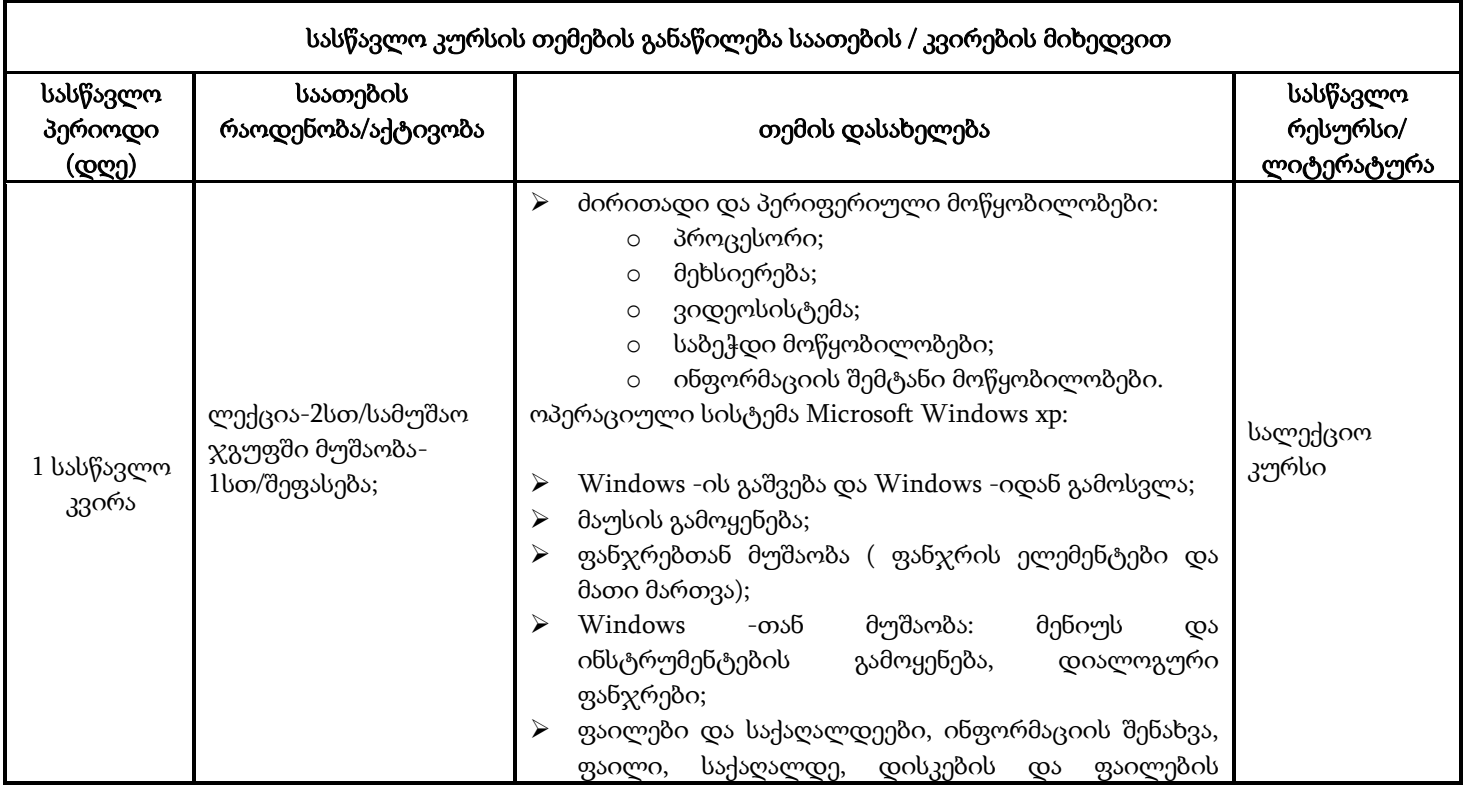

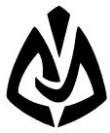

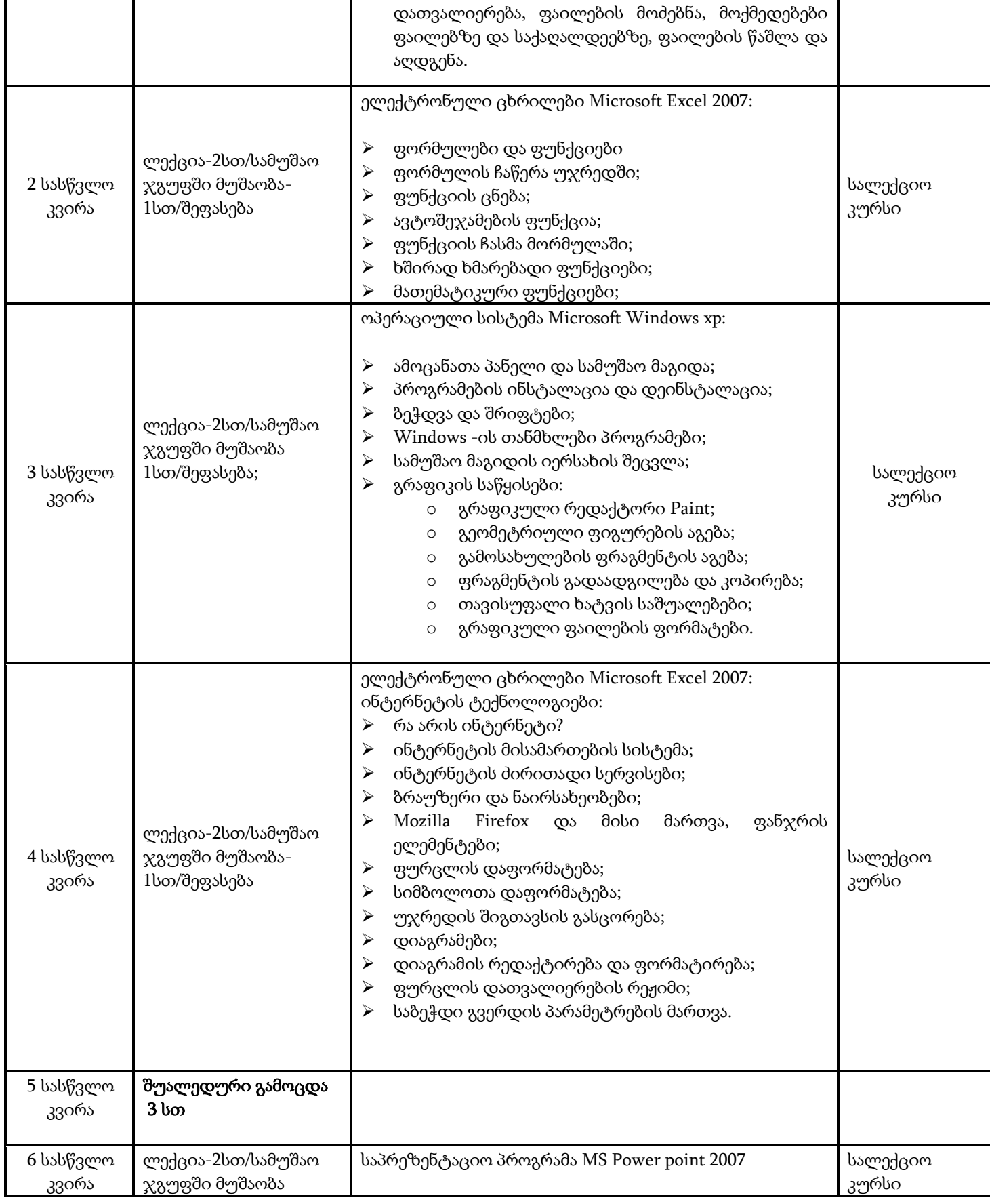

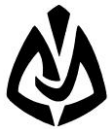

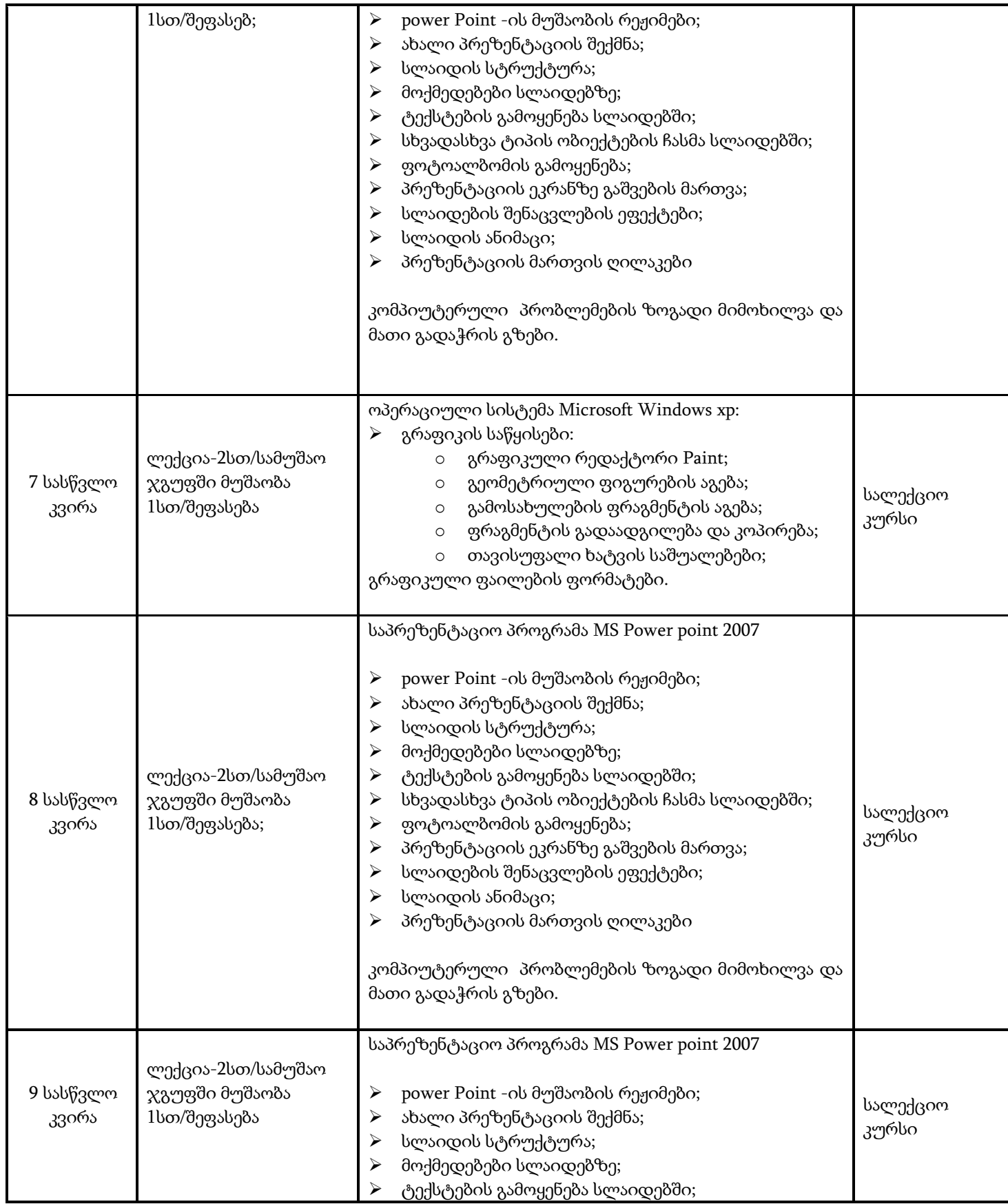

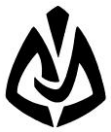

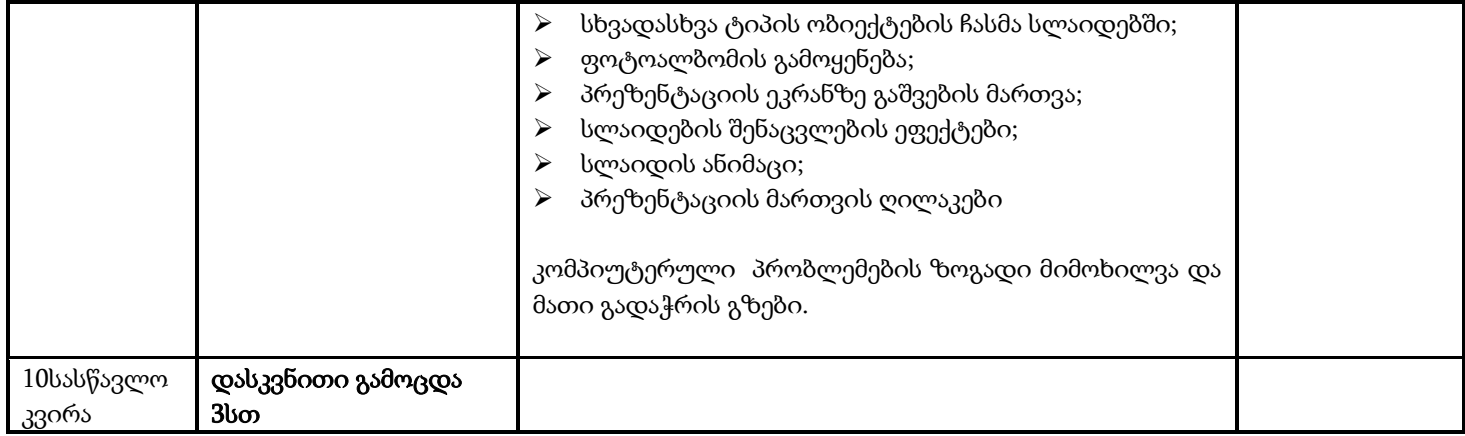

ხელმოწერა: